# Using Cyral with Security Groups to control access to AWS database repositories

### Introduction

This document introduces the concept of Security Groups in Amazon Web Services (AWS) and provides detailed instructions on how to leverage it in conjunction with Cyral to configure and build out data layer security for all your cloud data endpoints.

# What are AWS Security Groups?

AWS Security Groups (SG) provide security at the protocol and port access level. Each security group — working much the same way as a firewall — contains a set of rules that filter traffic coming into and out of an instance. Unlike network access control lists (NACLs), there are no "Deny" rules. If there is no rule that explicitly permits a particular data packet, it will be dropped.

# What is Cyral?

Cyral helps companies observe, protect and control their data in the cloud. Cyral intercepts every request to all data endpoints and captures its application context without impacting latency or scalability. Companies can now (1) detect and react to threats, (2) log accesses for audit and compliance, and (3) centrally manage authorization, all while working in conjunction with their existing investments in orchestration, identity management, SIEM and monitoring. Cyral adopts an API-first model and the platform seamlessly integrates with a DevOps and "shift left" approach without requiring any app or deployment changes.

# Why use SG with Cyral?

Enterprises are moving database and warehousing operations to the cloud at an accelerating pace. Unfortunately, this comes with a new set of challenges. The complexity of public cloud offerings makes it difficult to know whether the data layer is secure. Cyral solves this by enabling observability, protection and control over all cloud data endpoints consistently and at any scale.

SG enforces who can interact with an endpoint. By leveraging it in conjunction with Cyral, one can make sure all interactions with a cloud data endpoint happen only through Cyral. This can be done with a few easy steps, either in the AWS UI or via CLI. The result is strict enforcement of data layer security and data

# Cyral | SOLUTION BRIEF

activity monitoring as shown in Figure 1. Users and services no longer directly access the RDS endpoints. Instead they only interact via Cyral.

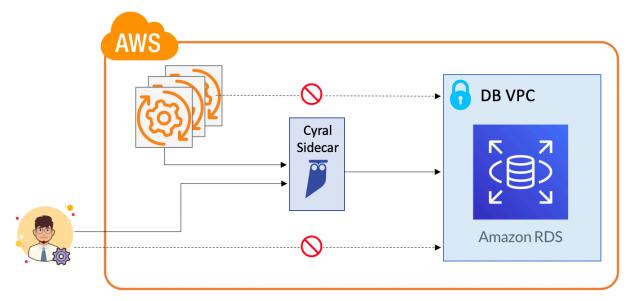

Figure 1

For the rest of this document, we will use RDS as an example of the cloud data endpoint that needs to be secured. The process of securing other data endpoints follows the same steps. If you have any specific questions about your needs, please contact our team at product@cyral.com.

# How to transparently force all existing applications to use Cyral

You have applications interacting with your RDS instance, which you want to secure without disrupting or modifying these applications. This section explains how to transparently route applications through Cyral in order to accomplish this. We consider the two different ways in which applications may be communicating with the RDS instance.

#### Scenario 1: Using CNAME

In the example below, "invoices.hhiu.cyral.com" is a CNAME for the RDS endpoint and apps use the "invoices.hhiu.cyral.com" URL to get to the actual RDS instance. You can find the mapping of CNAMEs to actual endpoints in Route 53.

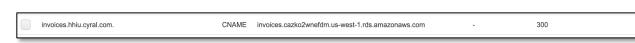

Also using Route 53, change the CNAME to now map to the Cyral sidecar (running on IP address 54.151.86.198) as shown below.

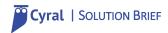

| Edit Recor          | d Set                                                                                                    |
|---------------------|----------------------------------------------------------------------------------------------------|
| Name: ir            | voices .hhiu.cyral.com. 💊                                                                                                |
| Туре:               | CNAME – Canonical name                                                                                                   |
| Alias:              | Yes 💿 No                                                                                                    |
| TTL (Se             | conds): 300 1m 5m 1h 1d                                                                                                  |
| Value:              | 54.151.86.198                                                                                                    |
|                     | The domain name that you want to<br>resolve to instead of the value in the<br>Name field.<br>Example:<br>www.example.com |
| Routing             | Policy: Simple                                                                                                    |
| Route 53 re<br>More | esponds to queries based only on the values in this record. Learn                                                        |

Note how the alias for the CNAME has changed.

invoices.mbhat.cyral.com. CNAME 54.151.86.198 - -

This now enforces that all application traffic to be routed through Cyral.

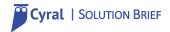

#### Scenario 2: Using RDS URL

During a maintenance window rename the RDS URL to a private one only known to Cyral. You can do this by choosing your database from the RDS console and modifying the RDS instance identifier. A new endpoint is automatically generated. You can choose when you want the change to take effect. Below we've chosen to do this at the next maintenance window. Use Route53 to map the old URL to Cyral.

| -                                                                                                    |                                                                                                    | ill change are displayed. Carefully verify your changes and click  |
|----------------------------------------------------------------------------------------------------|----------------------------------------------------------------------------------------------------|--------------------------------------------------------------------|
| Attribute                                                                                                    | Current value                                                                                                    | New value                                                          |
| DB instance<br>identifier                                                                                              | invoices                                                                                                    | invoices-private                                                   |
| Endpoint                                                                                                    | invoices.cazko2wnefdm.us-west-<br>1.rds.amazonaws.com                                                                                                    | invoices-private.cazko2wnefdm.us-west-<br>1.rds.amazonaws.com      |
| Scheduling of When to apply m                                                                                          | of modifications                                                                                                    |                                                                    |
| <ul> <li>When to apply m</li> <li>Apply during<br/>Current mainte</li> <li>Apply immed<br/>The modification</li> </ul> | nodifications<br>the next scheduled maintenance window<br>nance window: sat:06:38-sat:07:08<br>liately                                                                                                    | l be asynchronously applied as soon as possible, regardless of the |
| When to apply m Apply during Current maintee Apply immed The modificati maintenance w Modificati                       | nodifications<br>the next scheduled maintenance window<br>nance window: sat:06:38-sat:07:08<br>liately<br>ons in this request and any pending modifications will<br>indow setting for this database instance.<br>ions will not be applied immediately | l maintenance window (sat:06:38-sat:07:08). To apply               |

The steps above are necessary but not sufficient to ensure that all traffic goes through the data security layer. A user with database credentials may continue to directly go to the RDS instance. To prevent this and to enforce all accesses go through Cyral we will now configure security groups.

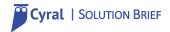

## How to easily configure SG with Cyral?

This section will cover how to configure SG with Cyral in a few easy steps as follows:

- Create a security group for RDS
- Add the RDS instance to above security group
- Create a security group for Cyral
- Add an inbound rule and an outbound rule for the RDS security group that only allows traffic to and from the Cyral security group

Let's imagine a Cyral deployment with a sidecar named Cyral-Sidecar-RDS that is protecting invoices.hhiu.cyral.com

We begin by creating a security group for Cyral called Sidecar-Security-Group and a security group for RDS called RDS-Security-Group as shown below. To create a security group Open the Amazon VPC console at https://console.aws.amazon.com/vpc/ and choose Security Groups

|   | Create security group Actions V                      |                                                        |                                 |
|---|------------------------------------------------------|--------------------------------------------------------|---------------------------------|
| 4 | Q Filter by tags and attributes or search by keyword |                                                        | K                               |
|   | Name                                                 | Group ID      Group Name      VPC ID      Type         | Description · Owner             |
|   | Sidecar-Security-Group                               | sg-00067f1f5e2f5 Cyral-Sidecar-RD vpc-3e957658 EC2-VPC | Enables SSH Acc 364881397664    |
|   | RDS-Security-Group                                   | sg-053966018a91 Database-Access vpc-3e957658 EC2-VPC   | Allows access to d 364881397664 |

Add the RDS instance to the RDS-Security-Group as shown below

| You are about to submit the f<br>Modify DB Instance. | ications<br>ollowing modifications. Only values that will | change are displayed. Carefully verify your changes and click   |
|------------------------------------------------------|-----------------------------------------------------------|-----------------------------------------------------------------|
| Attribute                                            | Current value                                             | New value                                                       |
| Security group                                       | default                                                   | RDS-Security-Group                                              |
|                                                      |                                                           | e asynchronously applied as soon as possible, regardless of the |
|                                                      |                                                           |                                                                 |

Similarly, add the Cyral sidecar to Sidecar-Security-Group.

Next create an inbound rule for the RDS-Security-Group. Choose Type to be "MySQL/Aurora" (Note: Amazon Aurora (Aurora) is a fully managed relational database engine that's compatible with MySQL and PostgreSQL.) This will default the port to 3306. Add the Group ID for the Sidecar-Security-Group as the Source. Finally, add a detailed description and click on "Save Rules" as shown below.

| Security Groups > Edit inbound rules                                             | 3                                 |                                   |                                                                                                 |                                                               |          |  |  |
|----------------------------------------------------------------------------------|-----------------------------------|-----------------------------------|-------------------------------------------------------------------------------------------------|---------------------------------------------------------------|----------|--|--|
| Edit inbound rules                                                               |                                   |                                   |                                                                                                 |                                                               |          |  |  |
| Inbound rules control the incoming traffic that's allowed to reach the instance. |                                   |                                   |                                                                                                 |                                                               |          |  |  |
| Туре ()                                                                          | Protocol (i)                      | Port Range (i)                    | Source ()                                                                                       | Description (i)                                               |          |  |  |
| MYSQL/Aurora 🗸                                                                   | ТСР                               | 3306                              | Custom - sg-00067f1f5e2f59174                                                                   | Only Sidecar can interact with RDS                            | 8        |  |  |
| Add Rule                                                                         |                                   |                                   |                                                                                                 |                                                               |          |  |  |
| NOTE: Any edits made on existing rule                                            | es will result in the edited rule | being deleted and a new rule crea | ted with the new details. This will cause traffic that depends on that rule to be dropped for a | a very brief period of time until the new rule can be created |          |  |  |
| * Required                                                                       |                                   |                                   |                                                                                                 | Cancel Sa                                                     | we rules |  |  |

Cyral | SOLUTION BRIEF

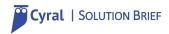

This enforces that all inbound traffic to the MySQL RDS instance comes only through Cyral.

| ) [      | Name                                              | ~       | Group ID                | <ul> <li>Group Name</li> </ul> | VPC ID       | - Туре  | Description        | Owner        |  |
|----------|---------------------------------------------------|---------|-------------------------|--------------------------------|--------------|---------|--------------------|--------------|--|
| ) :      | Sidecar-Security-Group                            |         | sg-00067f1f5e2f59174    | Cyral-Sidecar-RD               | vpc-3e957658 | EC2-VPC | Enables SSH Acc    | 364881397664 |  |
| ) F      | RDS-Security-Group                                |         | sg-053966018a91687b7    | Database-Access                | vpc-3e957658 | EC2-VPC | Allows access to d | 364881397664 |  |
| ) (      | MB200407-Demo-Sidecar                             |         | sg-0875a0ed483aa606b    | MB200407-Demo                  | vpc-3e957658 | EC2-VPC | Enables SSH Acc    | 364881397664 |  |
| ) [      | Default-Group                                     |         | sg-f01e1981             | default                        | vpc-3e957658 | EC2-VPC | default VPC securi | 364881397664 |  |
| urit     | ty Group: sg-053966018a9                          | 9168767 |                         | 5 6 5                          |              |         |                    |              |  |
|          | ty Group: sg-053966018a9<br>escription Inbound Rt |         | es Tags                 |                                |              |         |                    |              |  |
| De       |                                                   |         | es Tags                 | 0.0.0                          |              |         |                    |              |  |
| De<br>Ed | escription Inbound Ru                             |         | es Tags<br>Port Range ① | Source ()                      |              |         | Description ①      |              |  |

Do the same for outbound rules thereby enforcing that all outbound traffic from the MySQL RDS instance only goes through Cyral.

| Security Groups > Edit outbound rul                                               | es                                |                                     |                                                                                               |                                                                |       |  |
|-----------------------------------------------------------------------------------|-----------------------------------|-------------------------------------|-----------------------------------------------------------------------------------------------|----------------------------------------------------------------|-------|--|
| Edit outbound rules                                                               |                                   |                                     |                                                                                               |                                                                |       |  |
| Outbound rules control the outgoing traffic that's allowed to leave the instance. |                                   |                                     |                                                                                               |                                                                |       |  |
| Туре ()                                                                           | Protocol (i)                      | Port Range (i)                      | Destination ()                                                                                | Description ()                                                 |       |  |
| MYSQL/Aurora 👻                                                                    | TCP                               | 3306                                | Custom 👻 sg-00067f1f5e2f59174                                                                 | Outbound RDS traffic only goes through Cyral                   | ۲     |  |
| Add Rule                                                                          |                                   |                                     |                                                                                               |                                                                |       |  |
| NOTE: Any edits made on existing rul                                              | les will result in the edited rul | e being deleted and a new rule crea | ted with the new details. This will cause traffic that depends on that rule to be dropped for | a very brief period of time until the new rule can be created. |       |  |
| * Required                                                                        |                                   |                                     |                                                                                               | Cancel                                                         | rules |  |
|                                                                                   |                                   |                                     |                                                                                               |                                                                |       |  |

| Filter by tags and attribu | utes or search by keyword             |                            |           |                  |              |         |                    | < 1 to 4 of 4 |
|----------------------------|---------------------------------------|----------------------------|-----------|------------------|--------------|---------|--------------------|---------------|
| Name                       |                                       | - Group ID                 |           | Group Name       | VPC ID       | - Туре  | Description -      | Owner         |
| Sidecar-Security-Gro       | oup                                   | sg-00067f1f5e2f59174       |           | Cyral-Sidecar-RD | vpc-3e957658 | EC2-VPC | Enables SSH Acc    | 364881397664  |
| RDS-Security-Group         | i i i i i i i i i i i i i i i i i i i | sg-053966018a91687b7       |           | Database-Access  | vpc-3e957658 | EC2-VPC | Allows access to d | 364881397664  |
| MB200407-Demo-Sic          | decar                                 | sg-0875a0ed483aa606b       |           | MB200407-Demo    | vpc-3e957658 | EC2-VPC | Enables SSH Acc    | 364881397664  |
| Default-Group              |                                       | sg-f01e1981                |           | default          | vpc-3e957658 | EC2-VPC | default VPC securi | 364881397664  |
|                            |                                       |                            |           |                  |              |         |                    |               |
| urity Group: sg-053966     | 6018a91687b7                          |                            |           |                  |              |         |                    |               |
|                            | 6018a91687b7<br>und Rules Outbound Ru | ules Tags                  |           |                  |              |         |                    | B             |
|                            |                                       | les Tags                   |           |                  |              |         |                    | 8             |
| Description Inbou          |                                       | Iles Tags<br>Port Range () | Destinati |                  |              |         | Description (j)    | -             |

We want anyone to be able to access the Cyral sidecar and so we set an inbound rule allowing all traffic as shown below.

| Filter by tags and attribute                                                                        | s or search by keyword                                                |                                                                                   |                                     |                  |              |               |                    | K < 1 to 4 of 4           | >   |
|----------------------------------------------------------------------------------------------------|-----------------------------------------------------------------------|-----------------------------------------------------------------------------------|-------------------------------------|------------------|--------------|---------------|--------------------|---------------------------|-----|
| Name                                                                                                |                                                                       | · Group ID                                                                        | ^ (                                 | Group Name       | VPC ID       | <b>⊸</b> Туре | Description        | <ul> <li>Owner</li> </ul> |     |
| Sidecar-Security-Group                                                                              |                                                                       | sg-00067f1f5e2f59174                                                              |                                     | Cyral-Sidecar-RD | vpc-3e957658 | EC2-VPC       | Enables SSH Acc    |                           |     |
| RDS-Security-Group                                                                                  |                                                                       | sg-053966018a91687b7                                                              |                                     | Database-Access  | vpc-3e957658 | EC2-VPC       | Allows access to d |                           |     |
| MB200407-Demo-Side                                                                                  | car                                                                   | sg-0875a0ed483aa606b                                                              | N                                   | MB200407-Demo    | vpc-3e957658 | EC2-VPC       | Enables SSH Acc    | 364881397664              |     |
| Default-Group                                                                                       |                                                                       | sg-f01e1981                                                                       | d                                   | default          | vpc-3e957658 | EC2-VPC       | default VPC securi | 364881397664              |     |
|                                                                                                    | d Rules Outbound R                                                    | ules Tags                                                                         |                                     |                  |              |               |                    | -                         | 9 2 |
| Description Inboun                                                                                  | d Rules Outbound R                                                    |                                                                                   |                                     |                  |              |               |                    |                           |     |
| Description Inboun                                                                                  |                                                                       | Tags Port Range 1                                                                 | Source ()                           |                  |              |               | Description ()     |                           |     |
| Description Inboun                                                                                  | d Rules Outbound R                                                    |                                                                                   | Source (i)                          |                  |              |               | Description (1)    | -                         | 3 2 |
| Description Inboun<br>Edit rules<br>Type ()                                                         | d Rules Outbound R                                                    | Port Range ①                                                                      |                                     |                  |              |               | Description (1)    | -                         |     |
| Description Inbour<br>Edit rules<br>Type ①<br>Custom TCP Rule                                       | d Rules Outbound R Protocol (i) TCP                                   | Port Range ()<br>27000 - 27009                                                    | 0.0.0.0/0                           |                  |              |               | Description (1)    |                           |     |
| Edit rules<br>Type ①<br>Custom TCP Rule<br>Custom TCP Rule                                          | d Rules Outbound R Protocol (i) TCP TCP                               | Port Range (i)<br>27000 - 27009<br>3300 - 3309                                    | 0.0.0.0/0                           |                  |              |               | Description ()     | -                         |     |
| Description Inboun<br>Edit rules<br>Type ①<br>Custom TCP Rule<br>Custom TCP Rule<br>Custom TCP Rule | Outbound R       Protocol (i)       TCP       TCP       TCP       TCP | Port Range ()           27000 - 27009           3300 - 3309           5430 - 5439 | 0.0.0.0/0<br>0.0.0.0/0<br>0.0.0.0/0 |                  |              |               | Description (1)    |                           |     |

And, we are done! This enforces all traffic in and out of the MySQL RDS instance to go through Cyral and enables you to observe, protect and control your cloud data layer.

If one attempts to bypass the data security layer and tries to connect to the RDS instance directly the operation will error out as shown below

Cyral | SOLUTION BRIEF

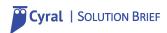

| <b>→</b> | ~                                                                                 |
|----------|-----------------------------------------------------------------------------------|
| <b>→</b> | ~                                                                                 |
| <b>→</b> | ~                                                                                 |
| <b>→</b> | ~                                                                                 |
| <b>→</b> | ~                                                                                 |
| <b>→</b> | ~                                                                                 |
| <b>→</b> | ~                                                                                 |
| <b>→</b> | ~                                                                                 |
| +        | ~                                                                                 |
| <b>→</b> | ~                                                                                 |
| <b>→</b> | ~                                                                                 |
| <b>→</b> | ~                                                                                 |
| <b>→</b> | ∼ mysql -h invoices.hhiu.cyral.com -P 3306 -u admin -p                            |
| En       | ter password:                                                                     |
|          | ROR 2003 (HY000): Can't connect to MySQL server on 'invoices.hhiu.cyral.com' (60) |
| <b>→</b> | ~                                                                                 |
|          |                                                                                   |
|          |                                                                                   |
|          |                                                                                   |
|          |                                                                                   |
|          |                                                                                   |
|          |                                                                                   |
|          |                                                                                   |

#### About Cyral:

Cyral enables companies to guard against data exfiltration without requiring any agenda or app modifications. The Cyral service is easy to use and plugs seamlessly into an infrastructure-as-code framework. The Cyral founding team has deep expertise in building databases, compilers, and proxy-based distributed services, and is backed by Redpoint, A.Capital and Costanoa.